## **Department of Agriculture**

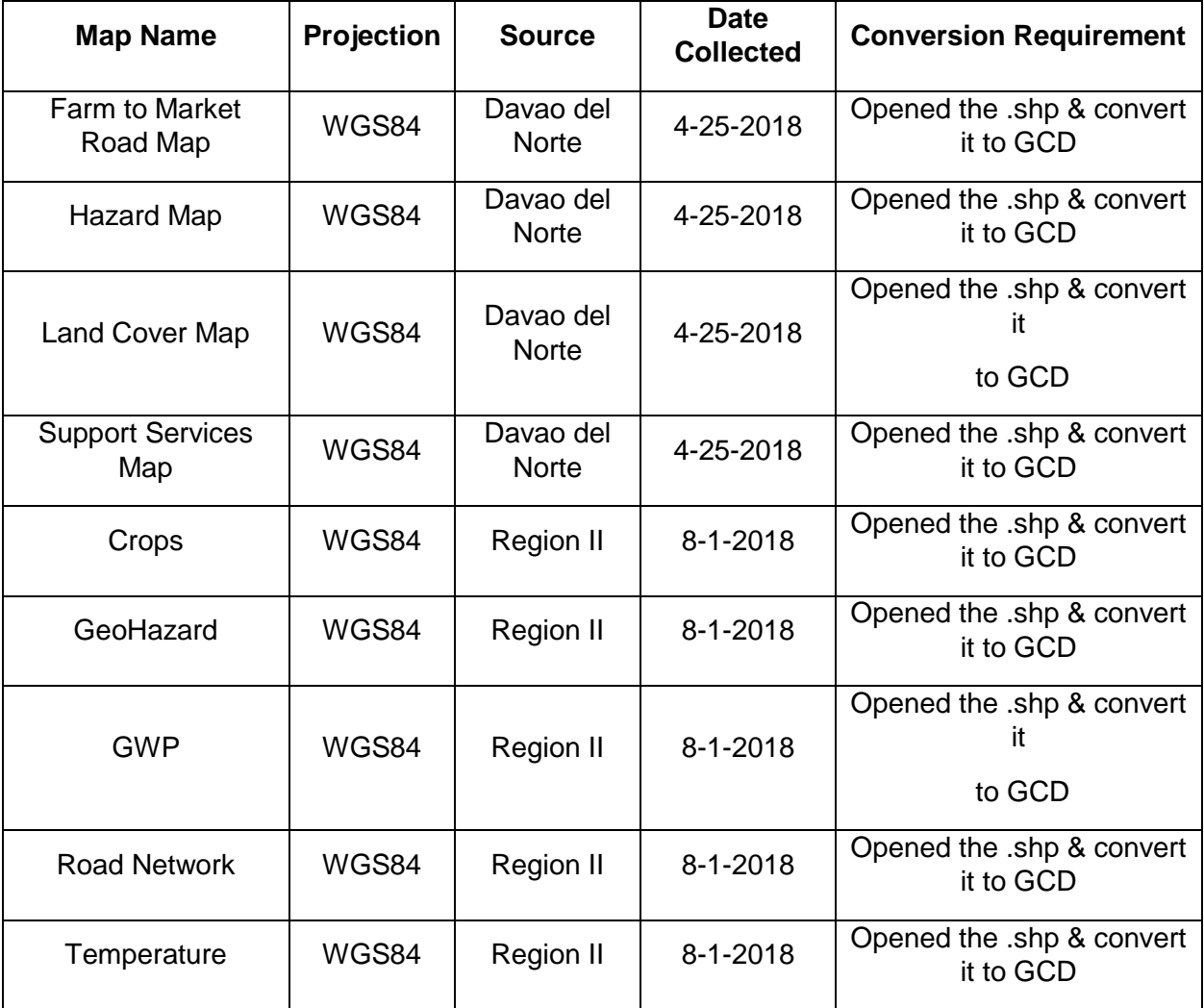

Maps from Department of Agriculture Training:

Maps downloaded from the web:

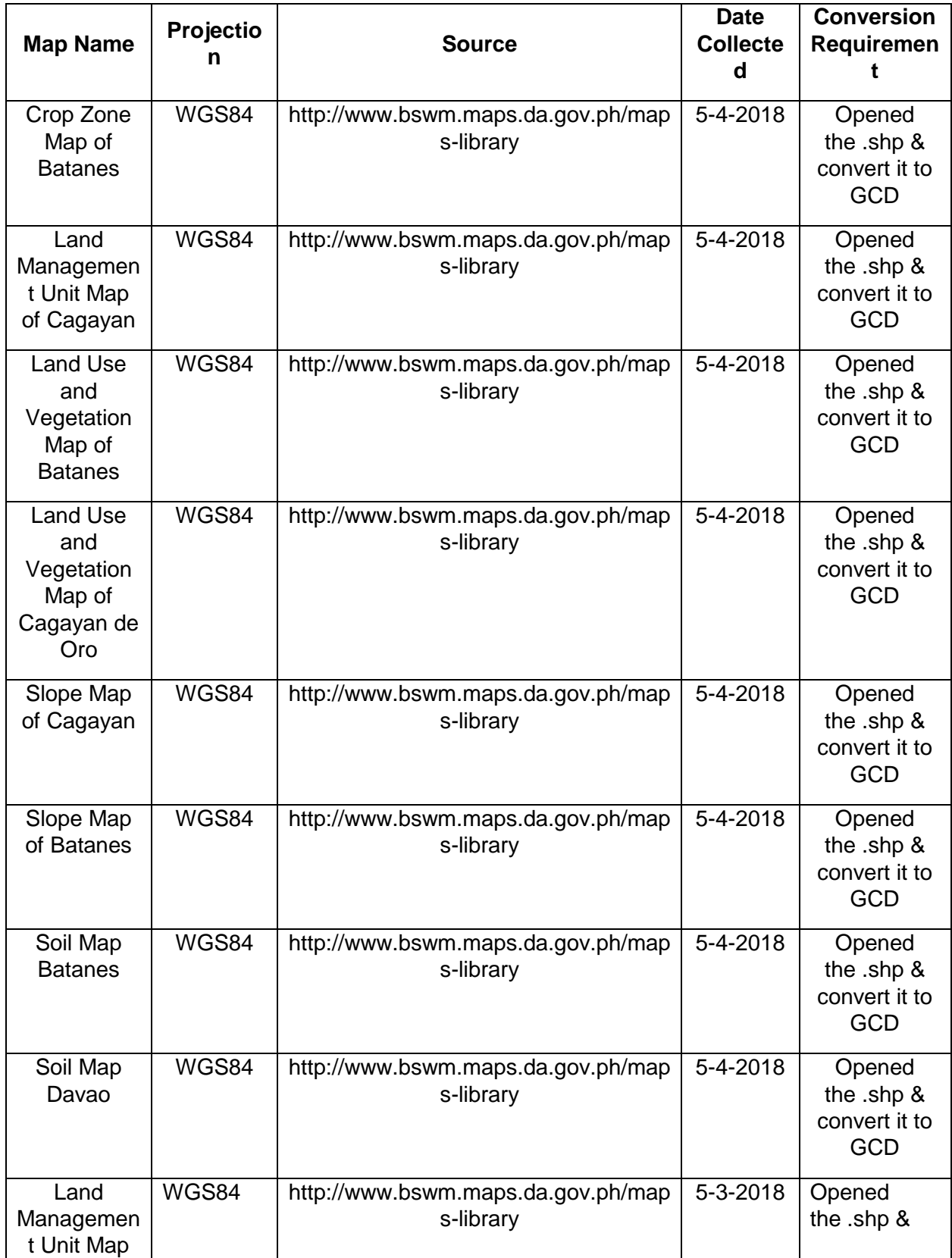

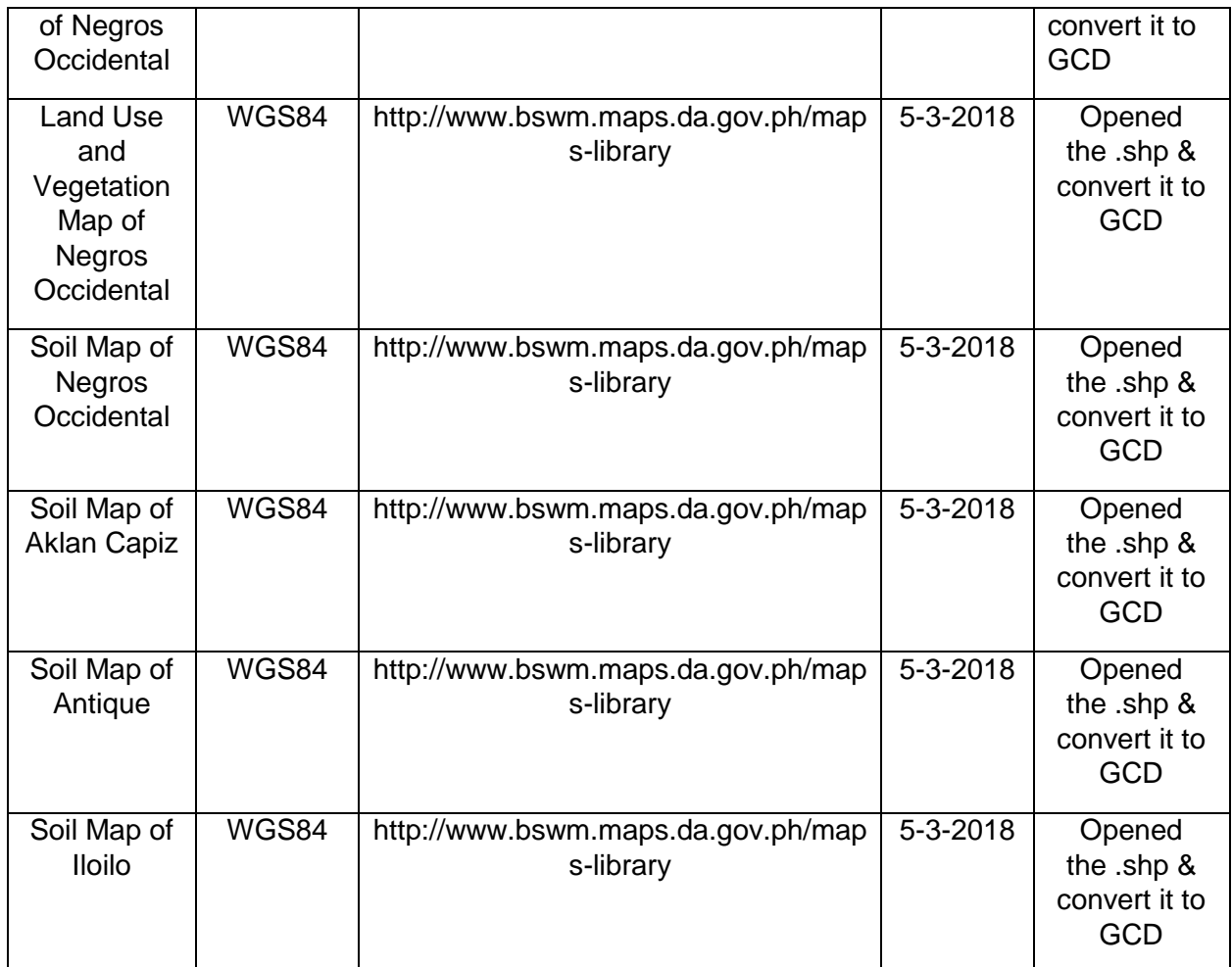

## **Angeles Pampanga LGU**

Maps collected from Angeles Pampanga LGU

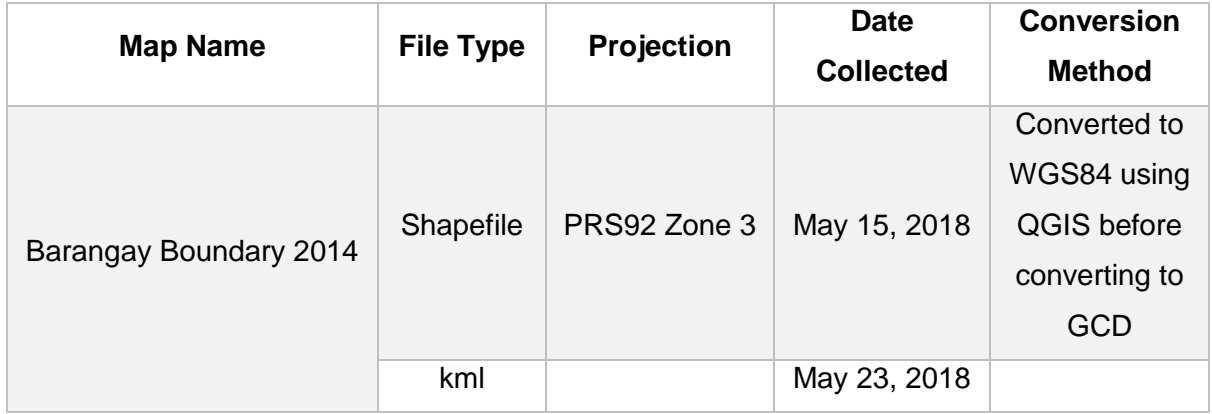

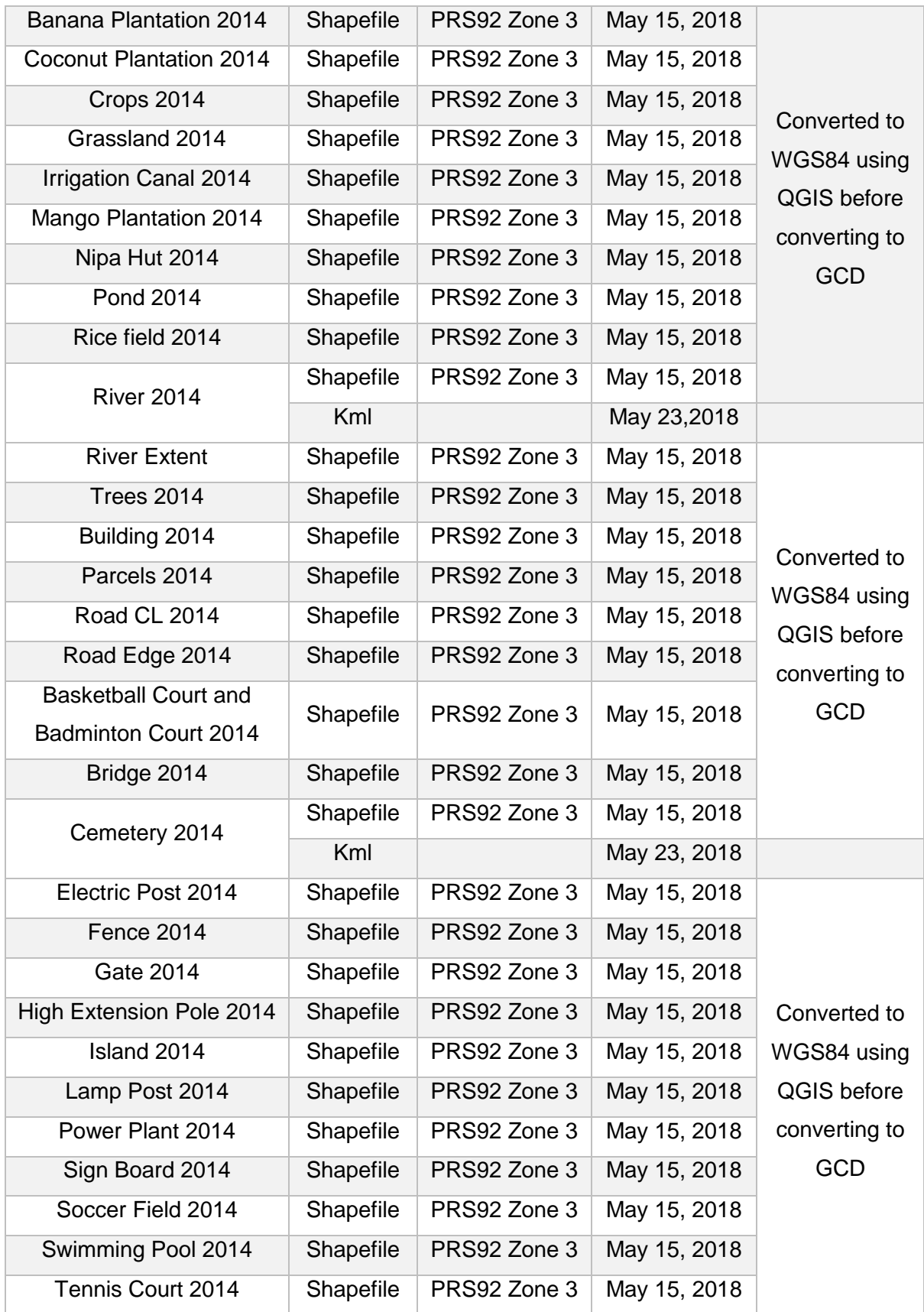

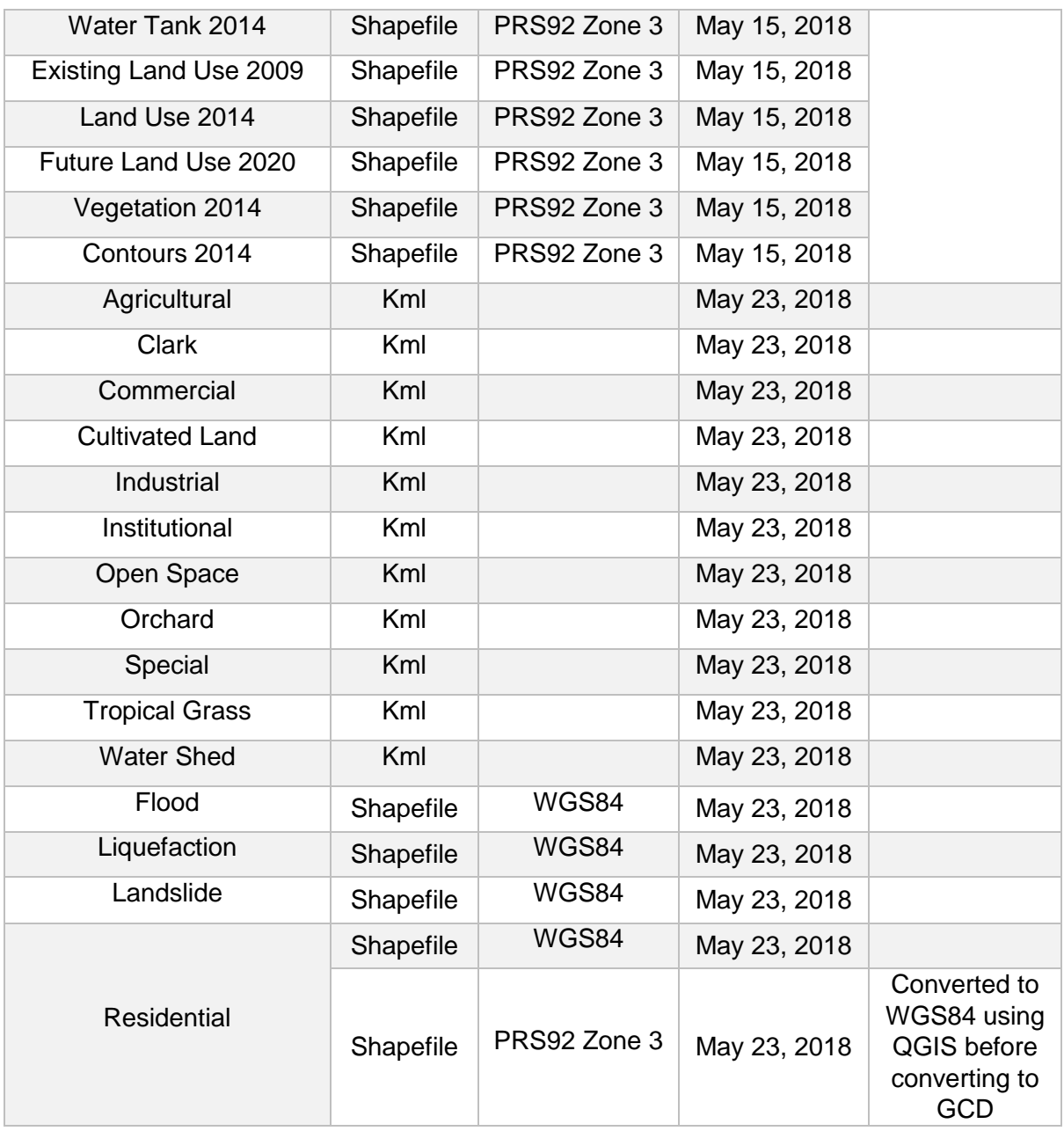